# **Übersichtsliste der Module**

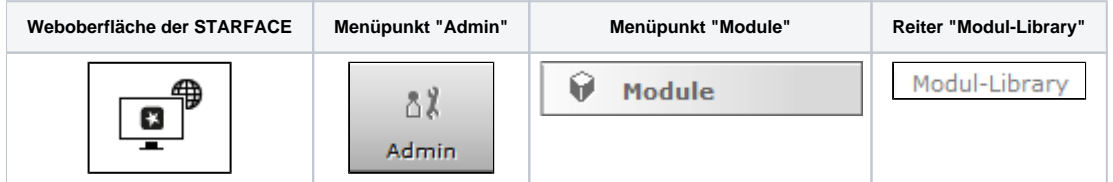

Die Modul Library enthält die mit STARFACE ausgelieferten Standard-Module und kann beliebig mit selbst erstellten und importierten Modulen erweitert werden (siehe auch ["Import von neuen Modulen](https://knowledge.starface.de/display/SWD/Import+von+neuen+Modulen)" und ["Download der STARFACE Module](https://knowledge.starface.de/pages/viewpage.action?pageId=46564694)").

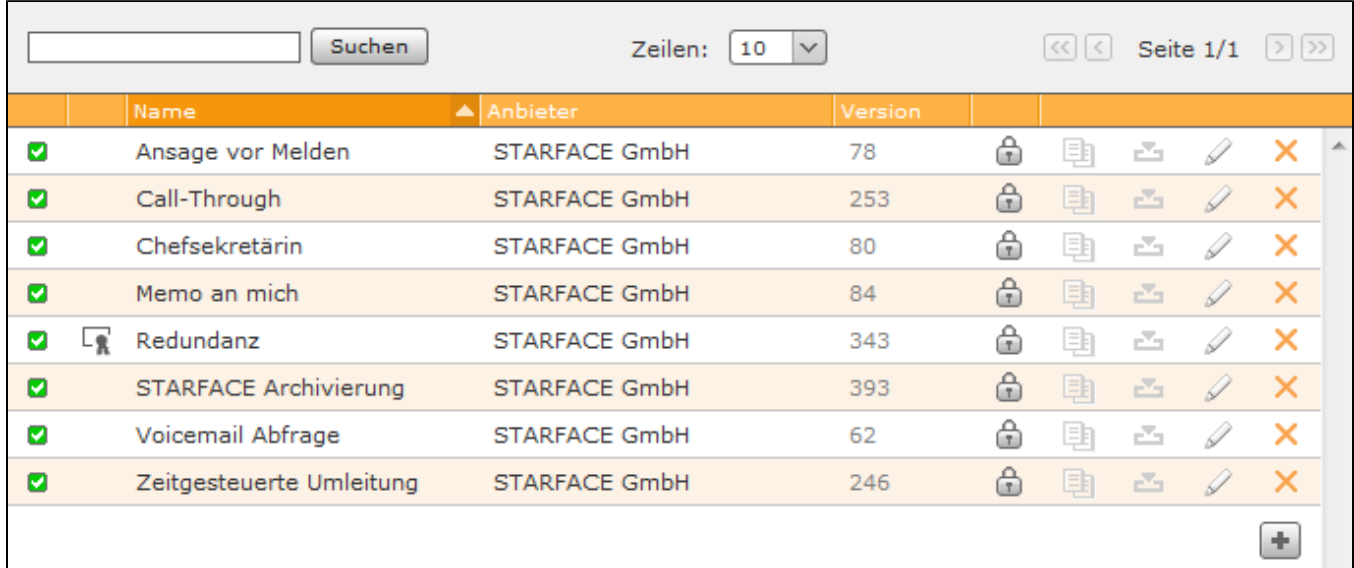

# Die Module werden in der Übersichtsliste mit folgenden Angaben aufgeführt:

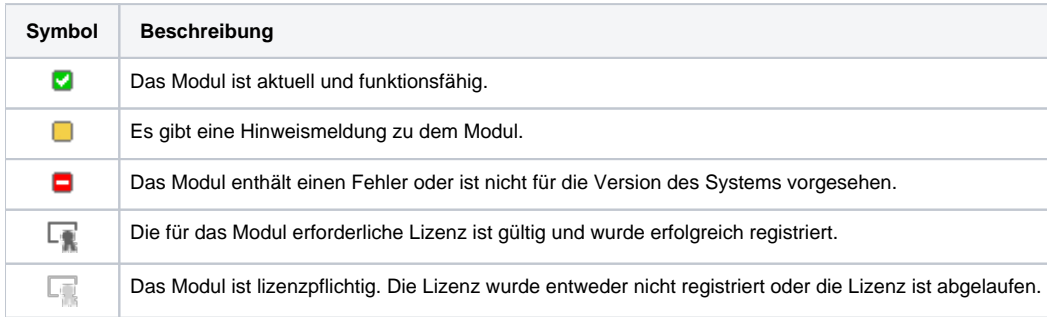

**Name:** Name des Moduls

**Version**: Versionsnummer des Moduls

**Anbieter**: Der Name des Modulerstellers

Zu dem stehen die folgenden Schaltflächen zur Verfügung:

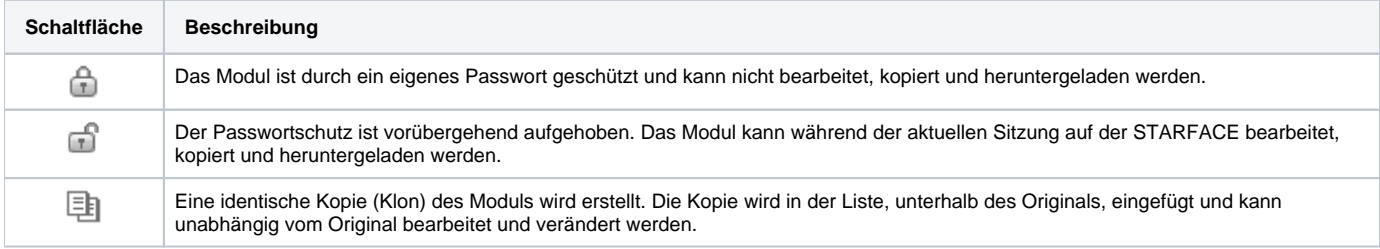

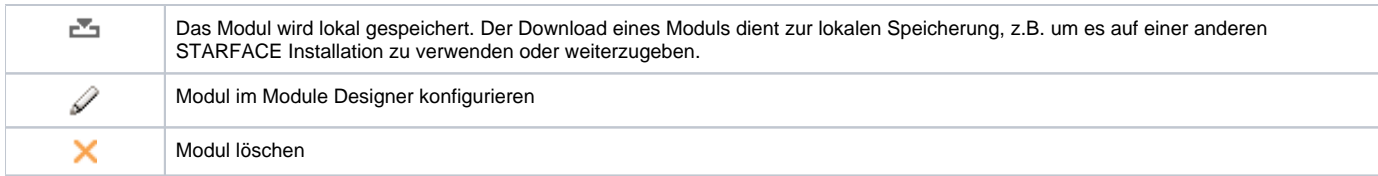

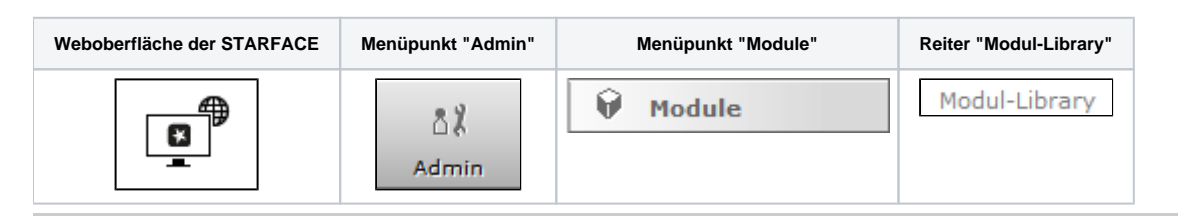

Die Modul Library enthält die mit STARFACE ausgelieferten Standard-Module und kann beliebig mit selbst erstellten und importierten Modulen erweitert werden (siehe auch ["Import von neuen Modulen](https://knowledge.starface.de/display/SWD/Import+von+neuen+Modulen)" und ["Download der STARFACE Module](https://knowledge.starface.de/pages/viewpage.action?pageId=46564694)").

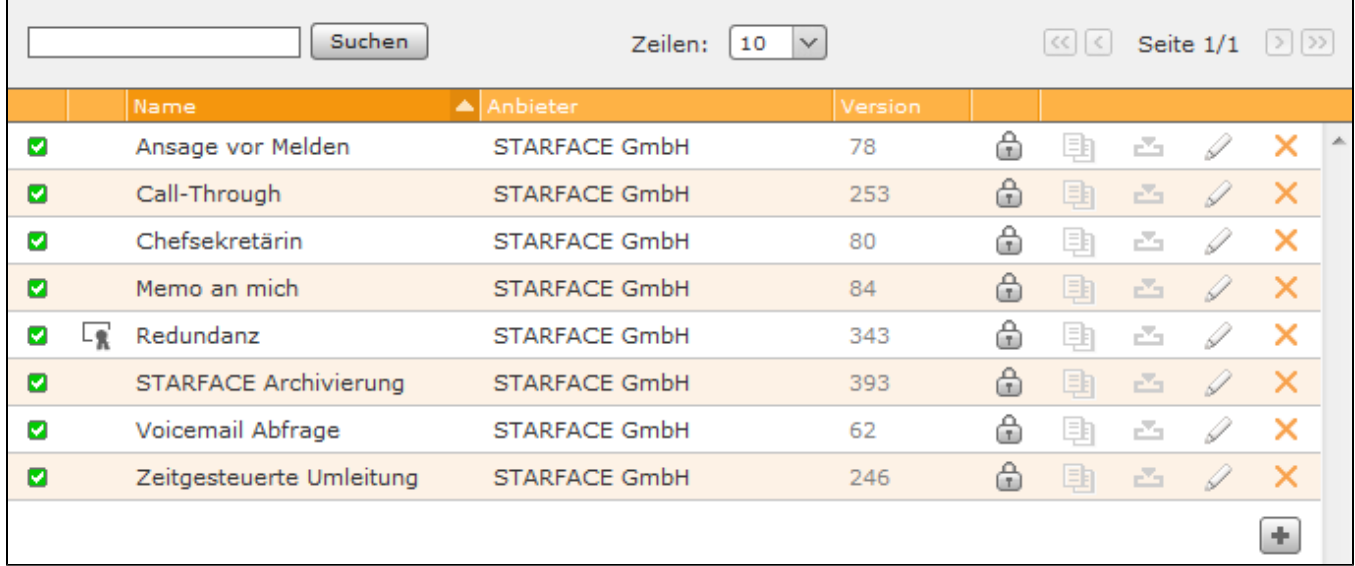

# Die Module werden in der Übersichtsliste mit folgenden Angaben aufgeführt:

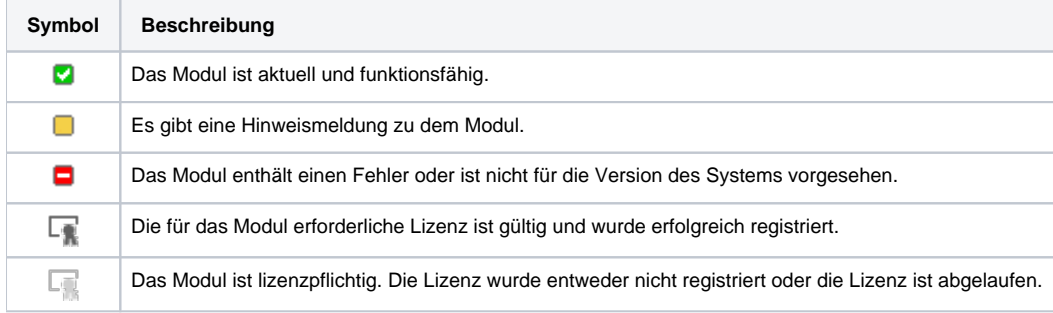

#### **Name:** Name des Moduls

**Version**: Versionsnummer des Moduls

# **Anbieter**: Der Name des Modulerstellers

Zu dem stehen die folgenden Schaltflächen zur Verfügung:

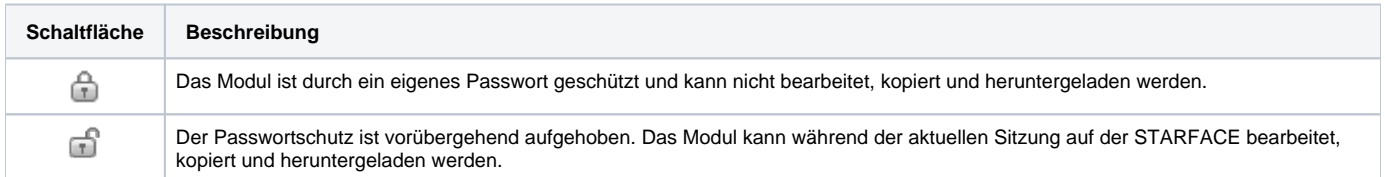

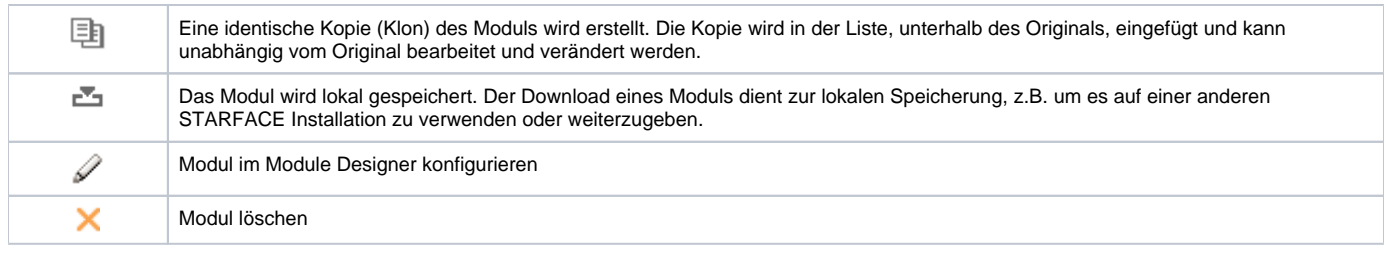

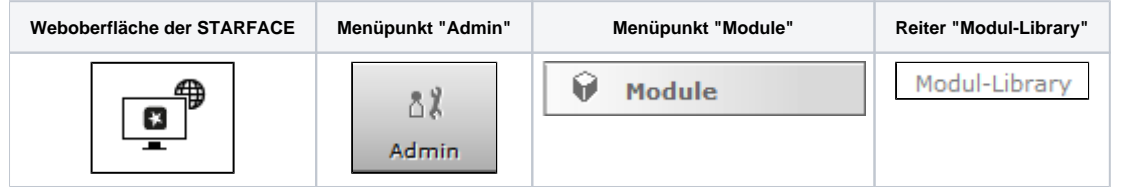

Die Modul Library enthält die mit STARFACE ausgelieferten Standard-Module und kann beliebig mit selbst erstellten und importierten Modulen erweitert werden (siehe auch ["Import von neuen Modulen](https://knowledge.starface.de/display/SWD/Import+von+neuen+Modulen)" und ["Download der STARFACE Module](https://knowledge.starface.de/pages/viewpage.action?pageId=46564694)").

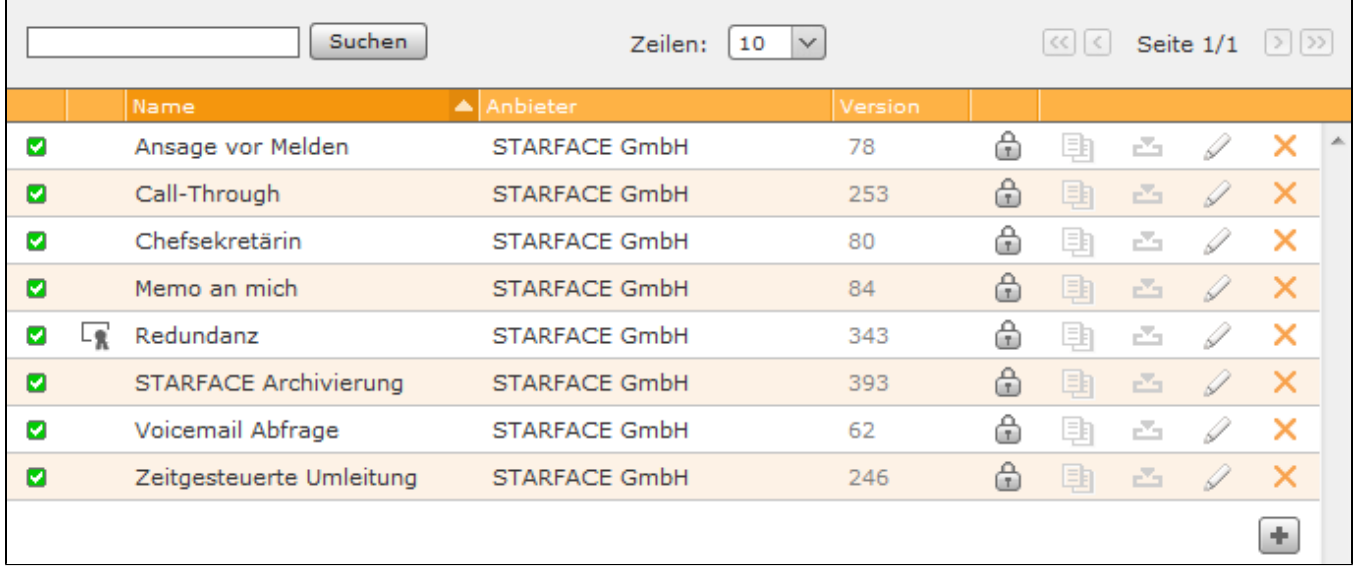

Die Module werden in der Übersichtsliste mit folgenden Angaben aufgeführt:

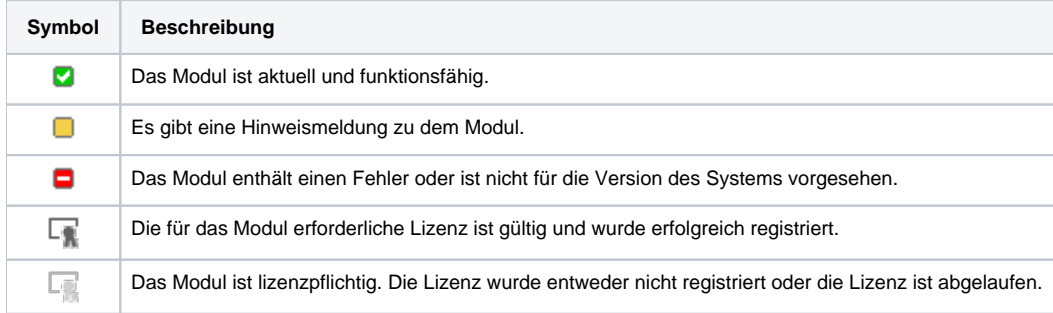

**Name:** Name des Moduls

**Version**: Versionsnummer des Moduls

**Anbieter**: Der Name des Modulerstellers

Zu dem stehen die folgenden Schaltflächen zur Verfügung:

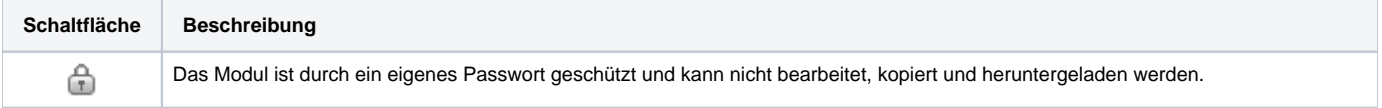

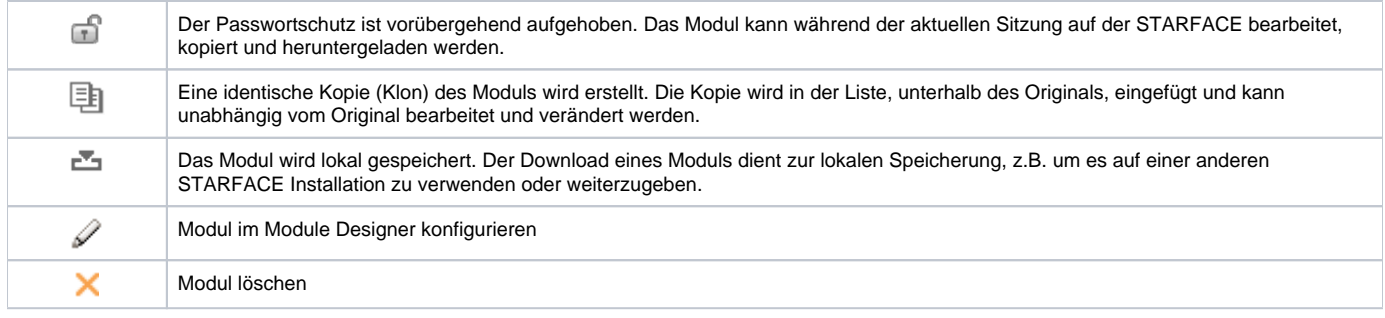

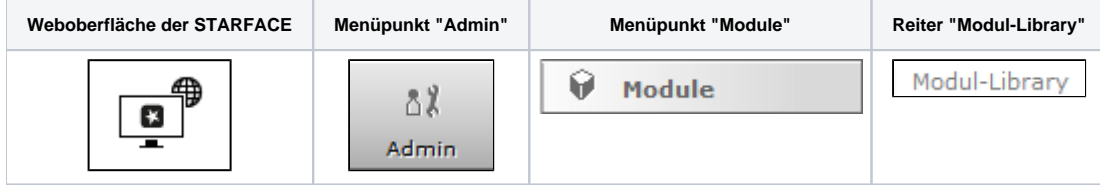

Die Modul Library enthält die mit STARFACE ausgelieferten Standard-Module und kann beliebig mit selbst erstellten und importierten Modulen erweitert werden (siehe auch ["Import von neuen Modulen](https://knowledge.starface.de/display/SWD/Import+von+neuen+Modulen)" und ["Download der STARFACE Module](https://knowledge.starface.de/pages/viewpage.action?pageId=46564694)").

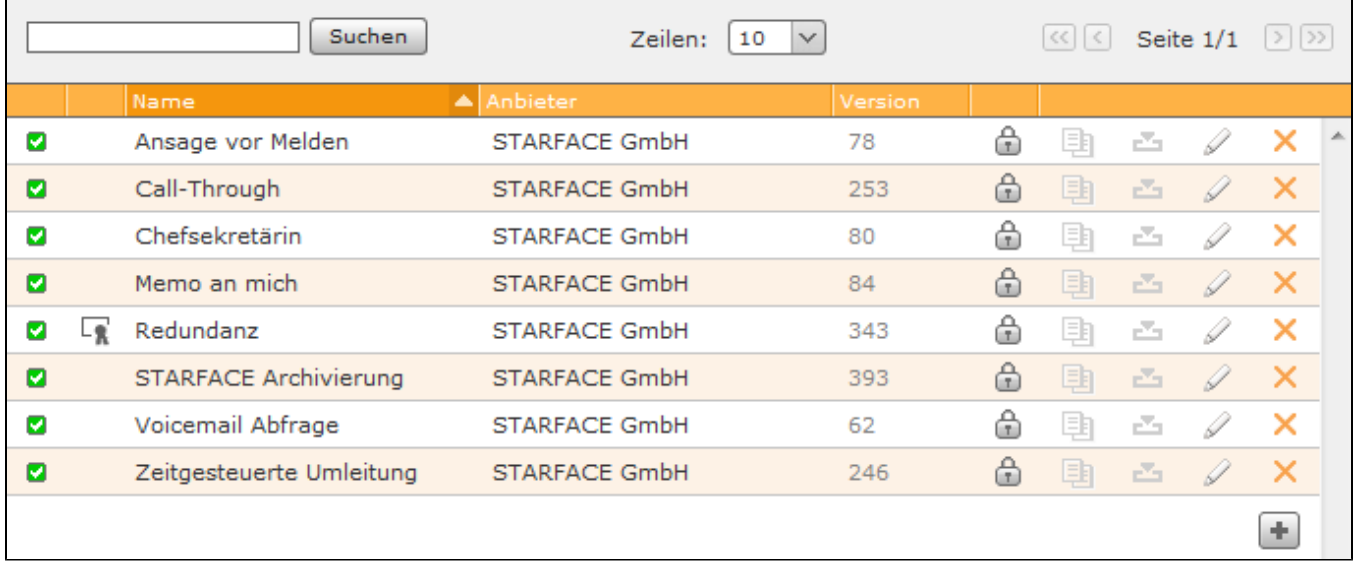

# Die Module werden in der Übersichtsliste mit folgenden Angaben aufgeführt:

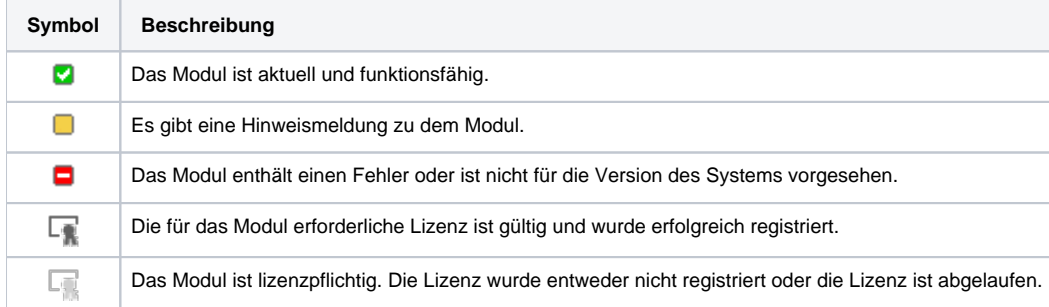

**Name:** Name des Moduls

 $\blacksquare$ 

**Version**: Versionsnummer des Moduls

**Anbieter**: Der Name des Modulerstellers

Zu dem stehen die folgenden Schaltflächen zur Verfügung:

**Schaltfläche Beschreibung**

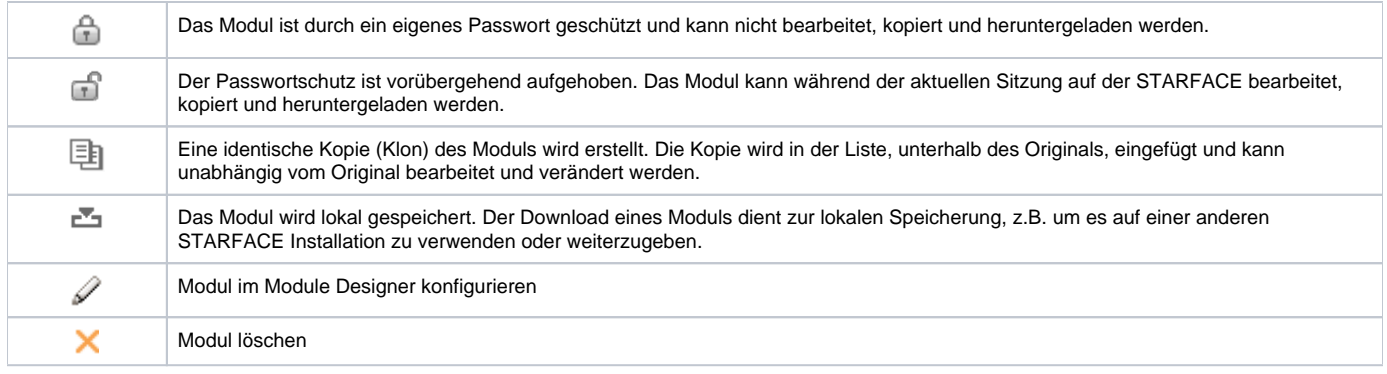

Die Dokumentation für die abgekündigten Versionen der STARFACE finden sich in unserem Archiv:

[Link zum Archiv](https://knowledge.starface.de/x/NAUIC)